>> 文法の曖昧さを理解して確実性と再利用性を高める ご [ご購入はこちら](https://shop.cqpub.co.jp/hanbai/booklist/series/Interface/)

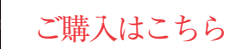

 $e)$  func ad'  $, 11),$ 

class("fade"),b.parent(".dropdow )}var g=d.find("> .active  $', h = e &$ <sup>nd",f).emulateTransitionEnd</sup> nflict=function(){return  $\mathsf{a.fn.t}$ ,e).on("click.bs.tab.data 転ばぬ先のつえ his),e=d.data("bs.affix"),f="ob d({},c.DEFAULTS,d),this.\$target=a<br><sup>d({},c.DEFAULTS,d),this.\$target=a</sup> *a.proxy*(this.**checkPositionW**<br>.<sup>a.proxy(this.c**heckPositionW**</sup> .7",c.RESET="affix affix-top<br>:lement affix: affix-top

## 第27回 スタック・サイズの算出③…実際に計算してみる <u>Facebook エンジェンス 鹿取 祐二</u>

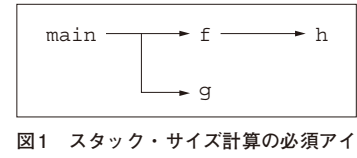

マイコンC言

**テム…関数呼び出し経路図** この例では、main関数はf関数とq関数を 呼び出し、f関数はh関数を呼び出すことを 意味している

 本連載では,C言語の言語仕様(文法)の曖昧な部 分と,それにより起こる問題を解説します.再利用 性と効率が高く,安全かつ安心して使えるソフト ウェアが開発できるようになることを目指します.

第25回(2023年10月号)からスタック領域の算出 方法を紹介しています.スタック領域は,プログラ ム作成時に確保したサイズ以上に使用することが許 されません.もし確保したサイズを超えると,プロ グラムが正常に動作せず,思わぬ事故を招くことが あります.そのため,確保したサイズ内に収まって いるのかを事前に検証する必要があります.

 今回は,具体的なスタック・サイズの計算方法を 紹介します. (編集部)

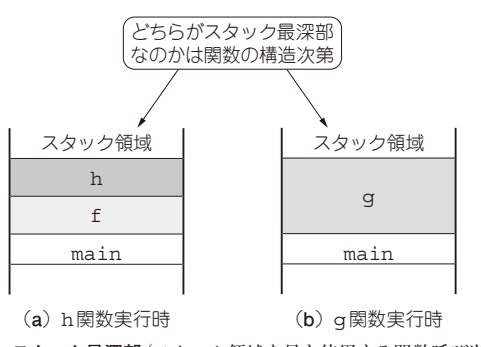

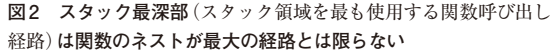

**リスト 1 図 1の関数呼び出し関係のみを C言語のソースコード で示すとこうなる**

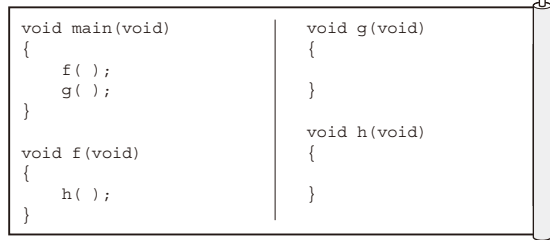

**45 スタック・サイズの計算方法**

## ● 必須アイテム①…関数呼び出し経路図

## **▶どの関数がどの関数を呼び出すのかを表現**

スタック・サイズを計算するには,自身が作成した システムの関数呼び出し経路図が必要です.

**図 1**に示すのは,どの関数がどの関数を呼び出すの かを表現した関数呼び出し経路です.**図 1**の場合, main関数はf関数とg関数を呼び出し,f関数はh 関数を呼び出すことを意味しています.この経路図に おける関数の呼び出し関係だけを示すと,**リスト 1**の ようになります.

## **▶全経路のスタック使用量を調べて比較する**

関数呼び出し経路図を作成する理由は,関数のネス トが最大の経路が必ずしもスタックの最深部になると は限らないからです.

 前述した通り,スタック領域は関数を呼び出すと使 用されます. ただし、そのサイズは関数ごとに異なり ます.当然ながら,引数や局所変数が多かったり,関 数の処理内容が複雑だったりすると,サイズは大きく なります.**図 2**のように,main関数からf関数→h 関数を呼び出した経路と,main関数からg関数を呼 び出した経路では,どちらの最深部がより多くスタッ ク領域を使っているかは分かりません.

もちろん,関数呼び出しネストが最大の経路がス タックの最深部となる可能性は非常に高いです.しか し,絶対ではありません.こればかりは,全ての関数

174  [2023年12月号](https://interface.cqpub.co.jp/magazine/202312/) 第17回 演算子⑧…条件演算子とカンマ演算子(2022年10月号) 第15回 演算子⑥…関係演算子と等値演算子(2022年5月号) 第16回 演算子⑦…論理演算子(2022年6月号)